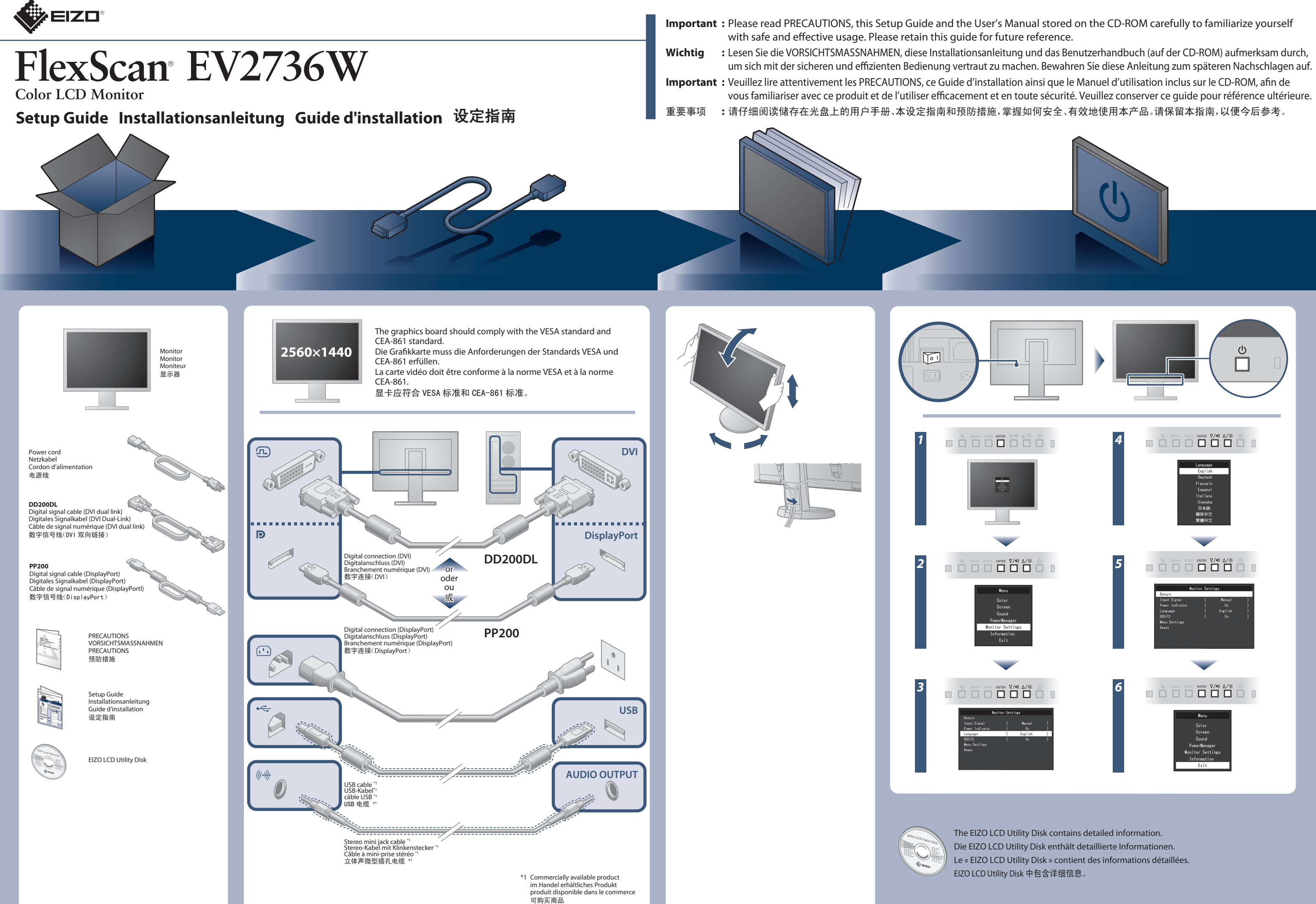

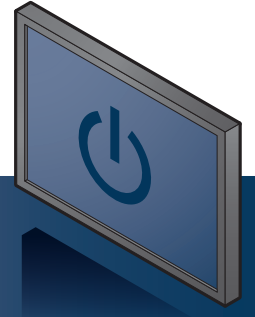

- 
- 

- Der Standfuß muß den nachfolgenden Anforderungen entsprechen:
- a) Der Standfuß muß eine ausreichende mechanische Stabilität zur Aufnahme des Gewichtes vom<br>Bildschirmgerät und des spezifizierten Zubehörs besitzen. Das Gewicht des Bildschirmgerätes und<br>des Zubehörs sind in der zugehören
- 
- 
- min. nach hinten ≥ 5°). e) Der Standfuß muß die Möglichkeit zur Drehung des Bildschirmgerätes besitzen (max. ±180°). Der
- 
- maximale Kraftaufwand dafür muß weniger als 100 N betragen.<br>f) Der Standfuß muß in der Stellung verharen, in die er manuell bewegt wurde.<br>g) Der Standfuß muß in der Standfusses muß weniger als 20 Glanzeinheiten betragen (s

Hinweis zur Ergonomie :<br>Dieser Monitor erfüllt die Anforderungen an die Ergonomie nach EK1-ITB2000 mit dem Videosignal,<br>2560 × 1440, Digital Eingang und mindestens 60,0 Hz Bildwiederholfrequenz, non interlaced.<br>Weiterhin w

The sensor on the front side of the monitor detects the movement of a person. When a person moves away from the monitor, the monitor shifts to the power saving mode automatically and does not display the images on the screen. Therefore, the function reduces the power consumption. The sensitivity and time until the power saving mode is activated can be set<br>according to the monitor usage environment

Der Sensor an der Vorderseite des Monitors erkennt die Bewegungen von Personen. Wenn sich eine Person vom Monitor weg bewegt, wechselt der Monitor automatisch in den<br>Energiesparmodus und zeigt keine Bilder mehr an. Mithiff

Le capteur situé sur la face avant du moniteur détecte les mouvements d'une personne. Lorsqu' une personne s'éloigne du moniteur, le moniteur entre automatiquement en mode d' économie d' énergie et aucune image n' est affichée à l' écran. Par conséquent, cette fonction permet de réduire la consommation électrique. La sensibilité et le temps jusqu' à ce que<br>le mode économie d' énergie soit ac

显示器正面的传感器会检测人的移动。当人远离显示器时,显示器会自动切换到省电模式,且屏幕上不会显示图像。因此本功能可以减少功耗。在激活省电模式之前,灵敏度和<br>检测时间可根据显示器使用环境和用户的移动来设定。

00N0L761B1 (U.M-SUGEV2736W-4)

Zeichenkontrast.) Übermäßiger Schalldruck von Ohrhörern bzw. Kopfhörern kann einen Hörverlust bewirken.

Eine Einstellung des Equalizers auf Maximalwerte erhöht die Ausgangsspannung am Ohrhörer-bzw. Kopfhörerausgang und damit auch den Schalldruckpegel.

"Maschinenlärminformations-Verordnung 3. GPSGV:<br>Der höchste Schalldruckpegel beträgt 70 dB(A) oder weniger gemäss EN ISO 7779"

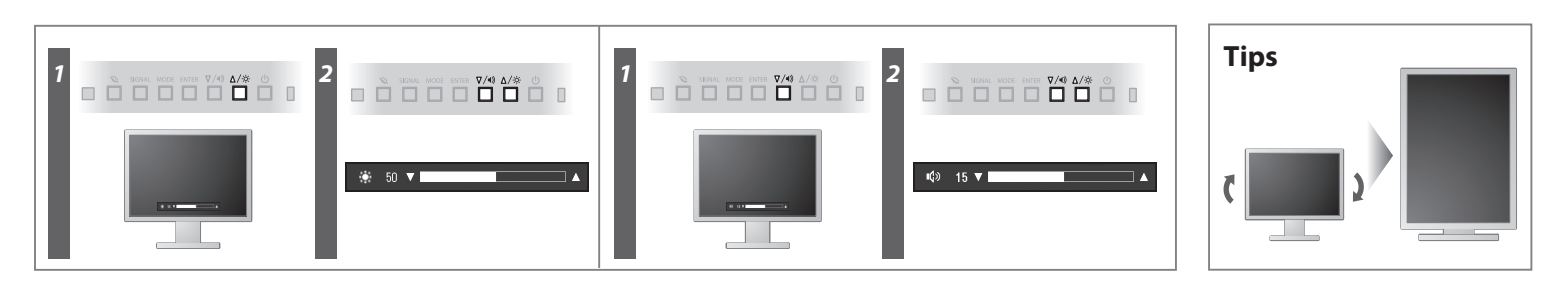

**Hinweise zur Auswahl des richtigen Schwenkarms für Ihren Monitor**<br>Dieser Monitor ist für Bildschirmarbeitsplätze vorgesehen. Wenn nicht der zum Standardzubehör<br>gehörigeSchwenkarm verwendet wird, muss statt dessen ein geei

[Begrenzung des maximalen Schalldruckpegels am Ohr] Bildschirmgeräte: Größte Ausgangsspannung 150 mV

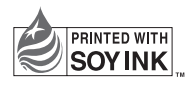

2nd Edition-April, 2013 Printed in Japan.

## **Auto EcoView**

Adjusts the screen brightness automatically according to the environmental brightness. Mit dieser Funktion wird die Bildschirmhelligkeit je nach Umgebungshelligkeit automatisch angepasst. Permet de régler automatiquement la luminosité de l'écran selon la luminosité ambiante. 根据环境亮度自动调节屏幕亮度。

## **EcoView Sense**

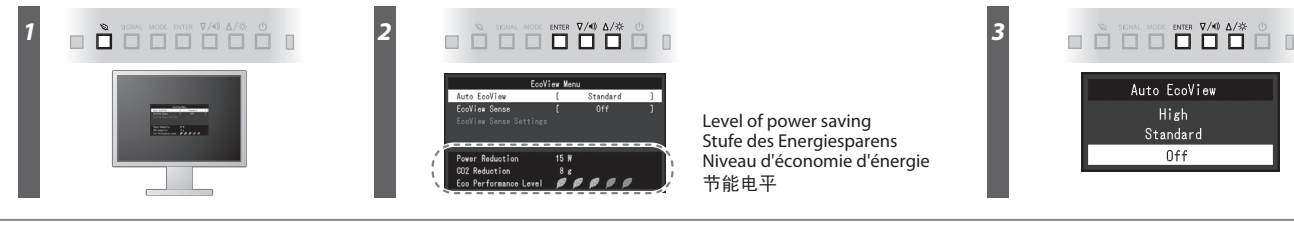

No-Picture Problem If no picture is displayed on the monitor even after the following remedial action is taken, contact your local EIZO representative. Problème de non-affichage d'images Si aucune image ne s'affiche sur le

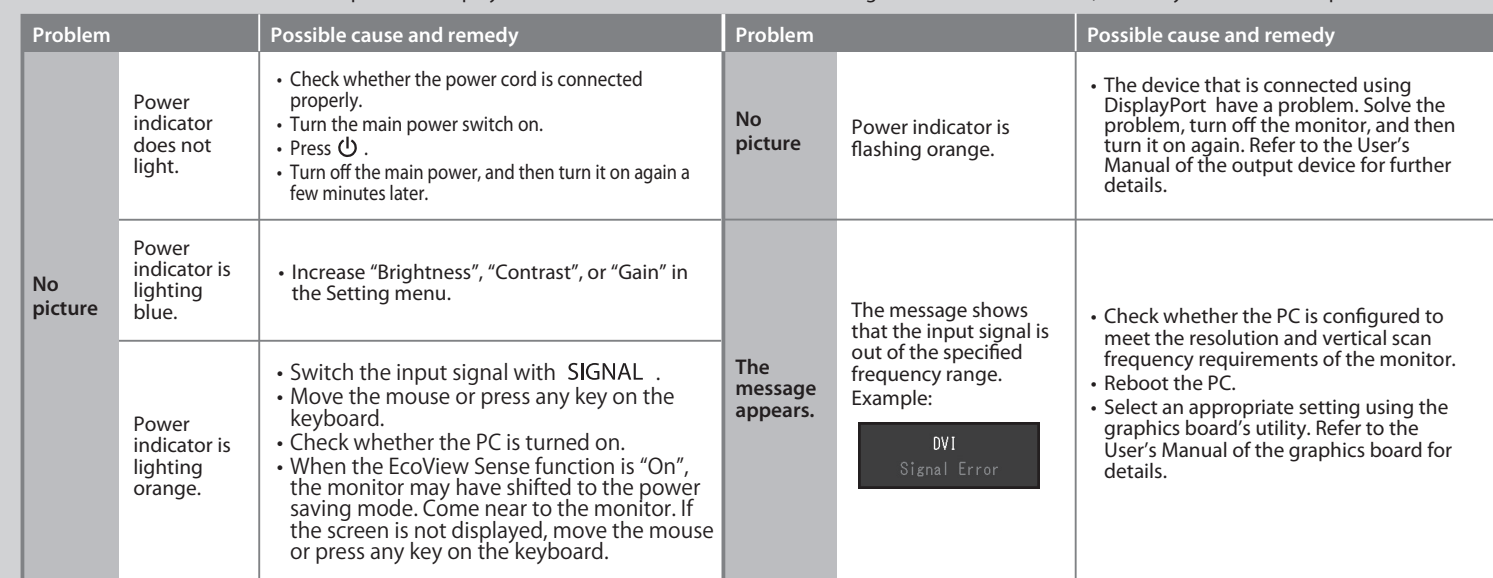

## Problem: Kein Bild Wird auch nach dem Durchführen der nachfolgend vorgeschlagenen Lösungen kein Bild angezeigt, wenden Sie sich bitte an Ihren lokalen EIZO-Handelsvertreter.

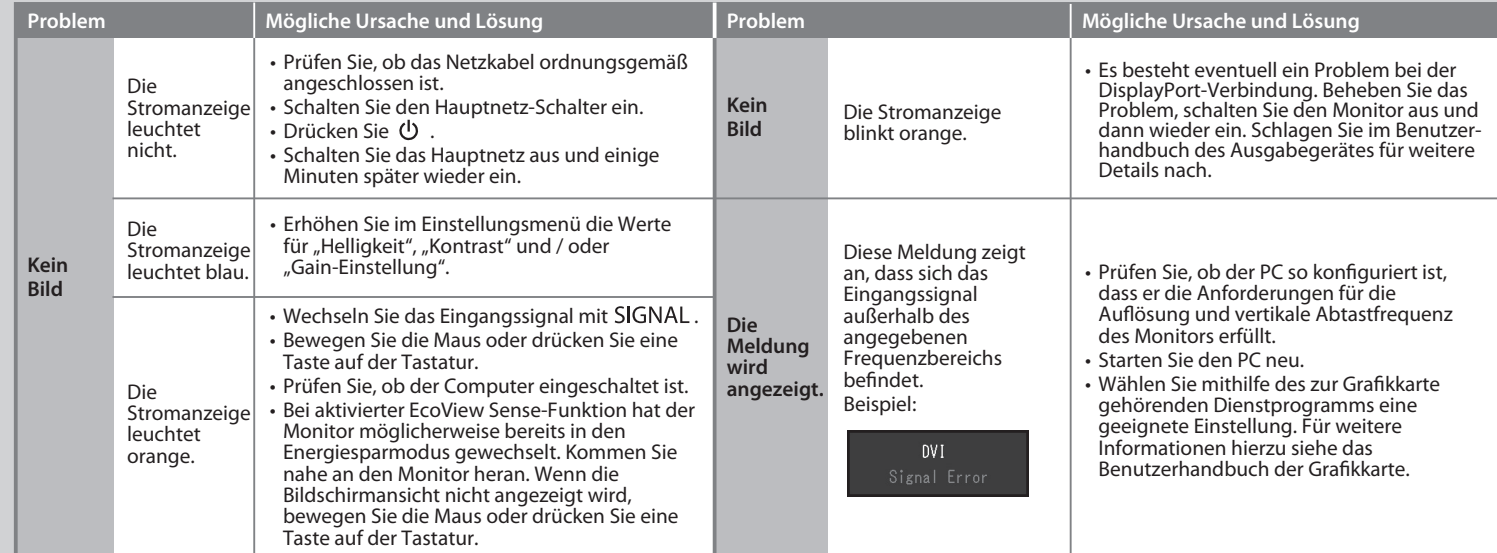

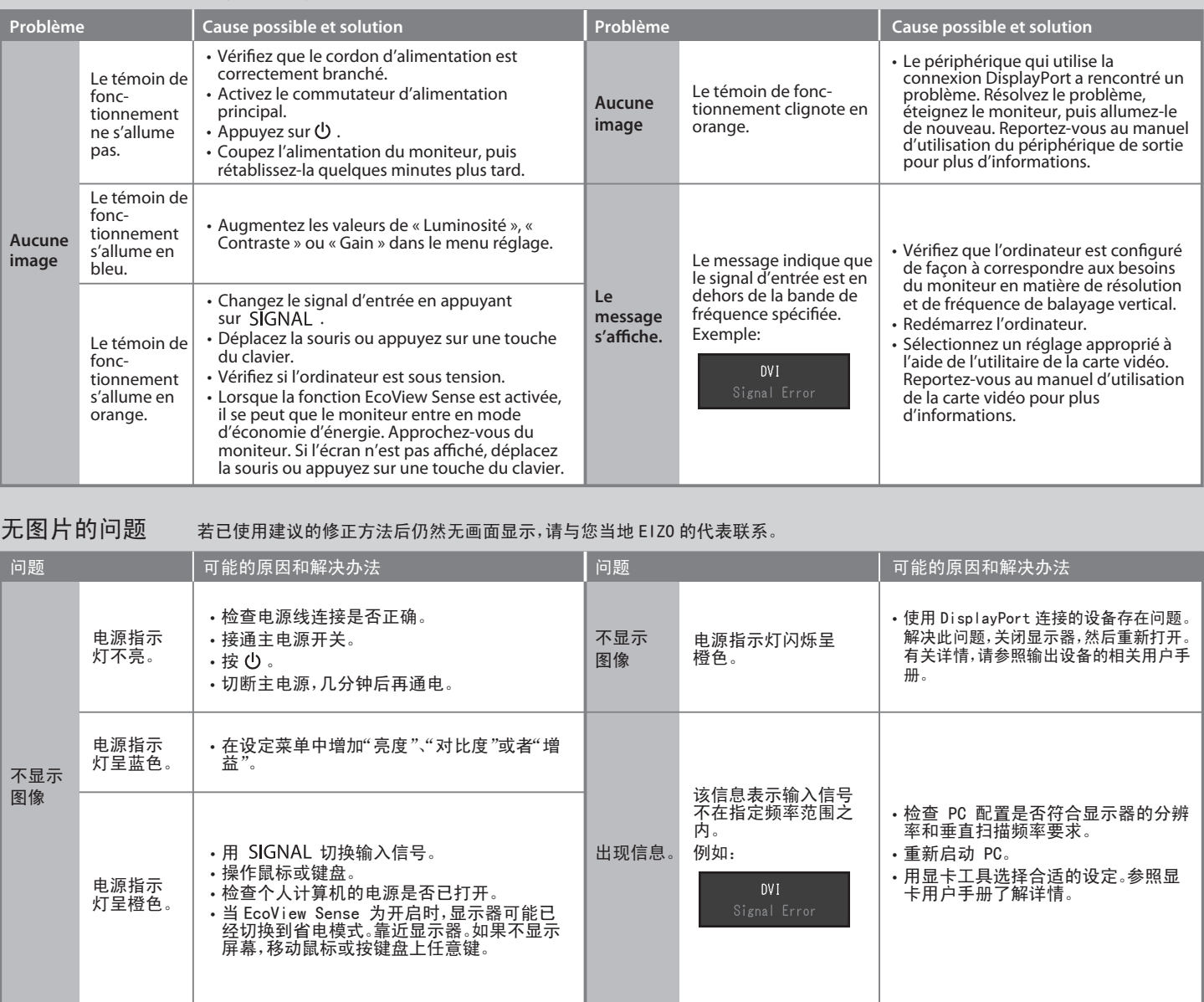